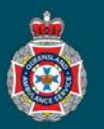

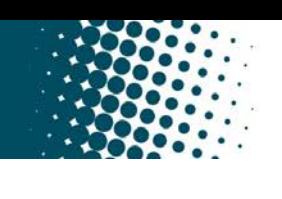

## **Quick Reference Guide**

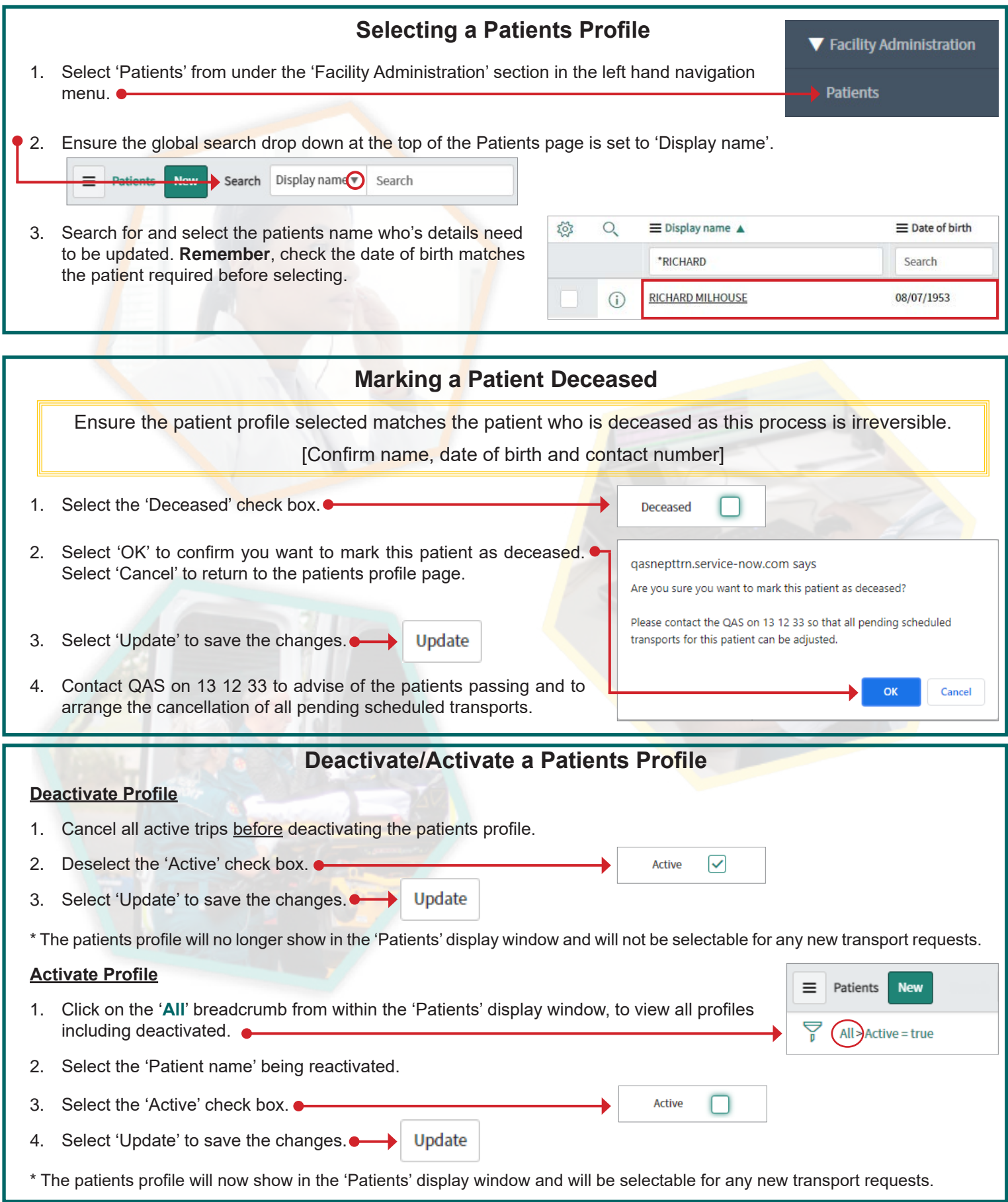